## SAP ABAP table ISH WS GET SDKTRESPONSE {Proxy Structure (Generated)}

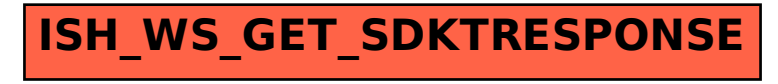